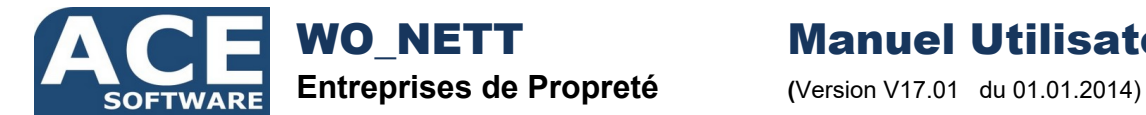

# WO\_NETT Manuel Utilisateur

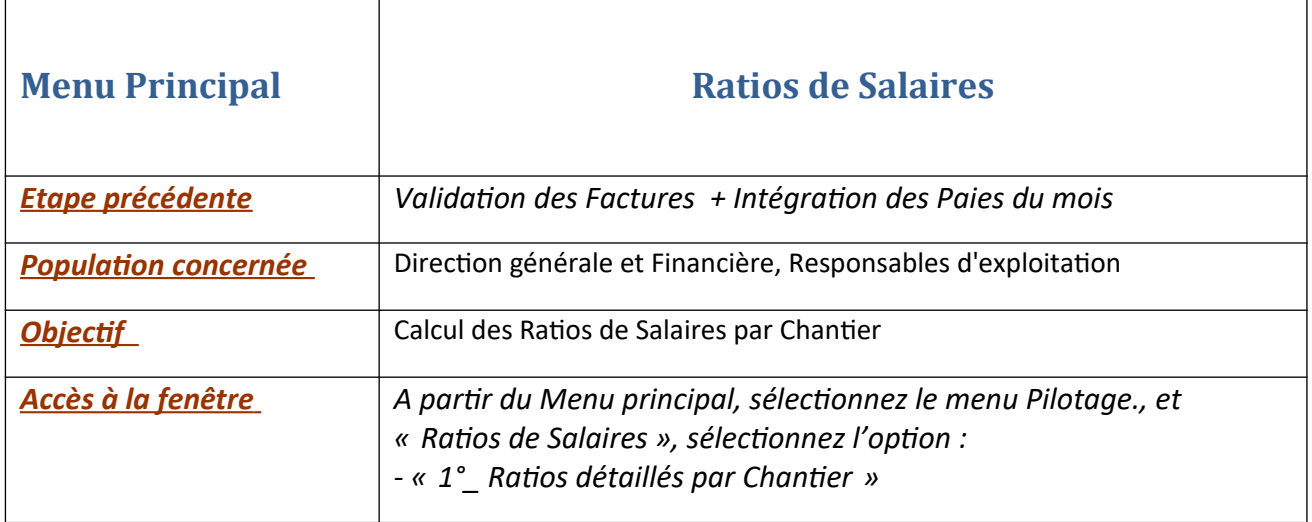

# **Principe**

Isoler le Chiffre d'affaire presté, (hors sous traitance, fournitures sanitaires et autres achats ventes). Le rapprocher des Salaires Bruts provisionnés (avec congés payés, indemnités précarité pour les CDD). En déduire par chantier, le Ratio CA Presté / Brut + Provisions.

# **Objectif**

Alerter sur les chantiers dont la part des salaires dépasse un maxi, (~45%). Ce premier état de rentabilité par chantier peut être demandé dés l'intégration des paies du mois. Il peut être aussi un bon contrôle de la répartition du CA et de la ventilation des Salarié.

# **Mode Opératoire**

Le tableau du haut récapitule, par chantier, le CA du mois qu'il répartit entre Prestations, Fournitures Sanitaires, Sous-Traitance et Autres.

Il totalise ensuite le Salaire Brut du mois dont le détail est affiché par Salarié, dans le tableau du bas, et calcule enfin le ratio de Salaires.

Tous les ratios supérieurs au mini seront affichés en orange, ceux supérieurs au maxi seront affichés en rouge !

Le Tableau du bas "Cumul", permet le calcul du Ratio cumulé par Client, Contrat, Responsable Secteur, Agence ou global pour la société.

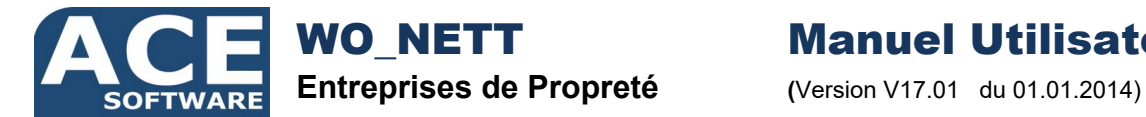

WO\_NETT Manuel Utilisateur

#### **Contrôle et Maitrise du C.A.**

Le CA du mois est mis à jour par la Validation des Factures, (Journal de Facturation, Bouton "Validation")

Le bouton "Actualise" permet de recalculer ce C.A. avant de lancer le calcul des Ratios

Afin d'empêcher toute modification de factures sur la période, après validation, vous devez vous assurer que :

- Les utilisateurs n'ont pas l'autorisation de modifier des factures validées
- Le journal des Ventes de la période est clôturé en comptabilité

Contrôle du C.A. :

- Le journal de Facturation vous donne le montant du C.A. du Mois,
- Le Total C.A. des Ratios doit afficher le même montant

C.A. Prestations :

Le C.A. Prestation nécessaire au calcul des ratios est obtenu par soustraction des familles de sous-traitance et autres fournitures sanitaires du C.A. total.

Une vérification du paramétrage des Familles d'activité est essentiel afin de valider le bon calcul du C.A. presté

#### **Contrôle et Maitrise du Salaire Brut**

Le Salaire Brut est obtenu par l'actualisation de la Paie du Mois, (Contrôle des Bruts, Bouton "Actualiser")

Le bouton "Actualise" permet de recalculer ce Brut avant de lancer le calcul des Ratios

Les Pointages ainsi que La Paie doivent être clôturés avant l'actualisation définitive.

Contrôle du Brut :

- Le journal de Paie vous donne le montant du Brut du Mois
- Le Total Brut des Ratios doit afficher le même montant

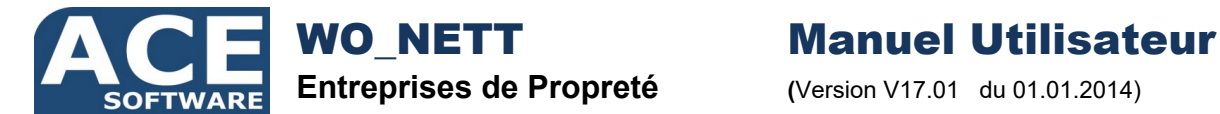

Contrôle Affectation des Salariés :

Afin d'empêcher toute modification d'affectation salarié sur la période vous devez vous assurer que :

- les pointages sont clôturés sur la période
- Les utilisateurs n'ont pas l'autorisation de dé clôture les pointages

Le contrôle affectation des Salariés permet de vérifier la bonne affectation des salariés aux différents chantiers.

Les Salariés non affectés, (absents tout le mois ou sans semaine de base), peuvent alors être automatiquement ré affectés.

Le Total Brut doit être égal au Total Brut du journal de Paie

Brut + Provisions CP :

Le Brut servant de base au calcul des ratios doit être lissé chaque mois afin d'anticiper les prises de congés, les soldes de tout compte pour les CDD et autres frais de personnel.

Les provisions pour congés payés, indemnités de précarité et autre peuvent être :

- Récupérées à partir d'une rubrique de la paie
- Calculés par Wo Nett

De ces provisions seront déduites les CP et STC versés dans le mois et autres reprises sur provisions

Le paramétrage de l'actualisation des Bruts doit être vérifié afin de s'assurer d'obtenir le bon résultat.

#### **Validation des Ratios**

Le bouton "Validation" permet d'enregistrer le résultat des ratios dans les bilans de chantiers, (C.A. HT et Coût de M.O. par Chantier).

Ces éléments ne seront alors plus recalculés.

Les états comparatifs sur plusieurs mois seront alors possibles à partir des nouveaux éléments validés.

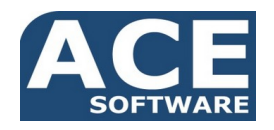

Total:

 $\rightarrow$ 

Titulaire

Titulaire Titulaire

NETTOYAGE<br>NETTOYAGE<br>NETTOYAGE<br>NETTOYAGE

01110/2013<br>02/01/2014

31/07/2014

536,35

20,5

492,03

4580,65 €

23,126

 $-0.71 \in$  $3 L/0$  $-0.716$ 

-0,716

Actualise

 $\frac{1}{\log n}$ 

Titulaire Titulaire

**NON\_IMPUTABLE** 

**Part** 

**Salarie** 

# **Entreprises de Propreté (**Version V17.01 du 01.01.2014)

# WO\_NETT Manuel Utilisateur

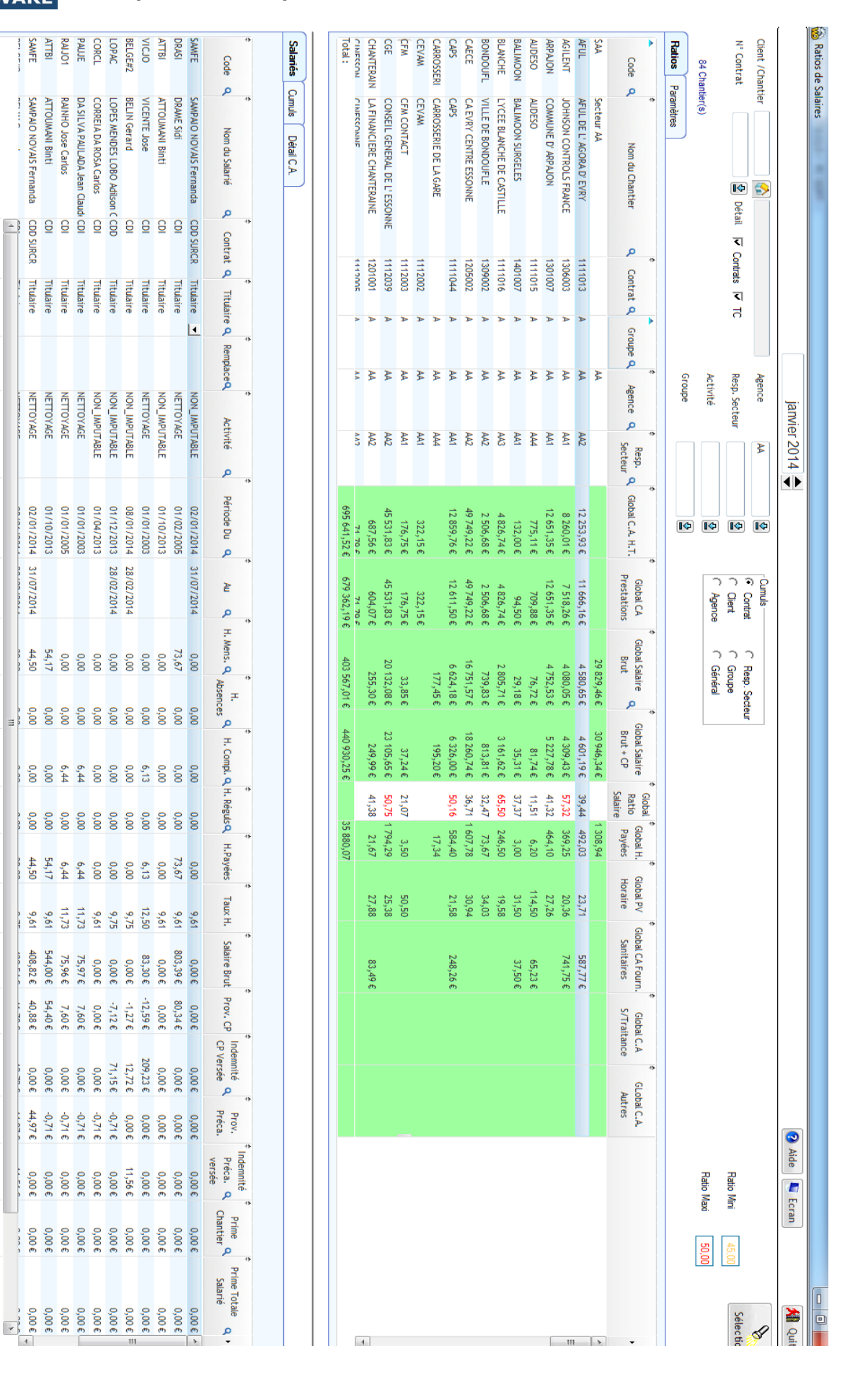

**BP 20261 - 06905 Sophia-Antipolis Cedex -** *Tél : +33(0)4.93.64.44.63 - Fax : +33(0)4.93.64.44.29 - Mail : [comm@acesoftware.fr](mailto:comm@acesoftware.fr)* **N° Formation : 93060441206 - SARL au Capital de 7622,45 € - Siret : 418 028 452 00021 - APE 6201Z**